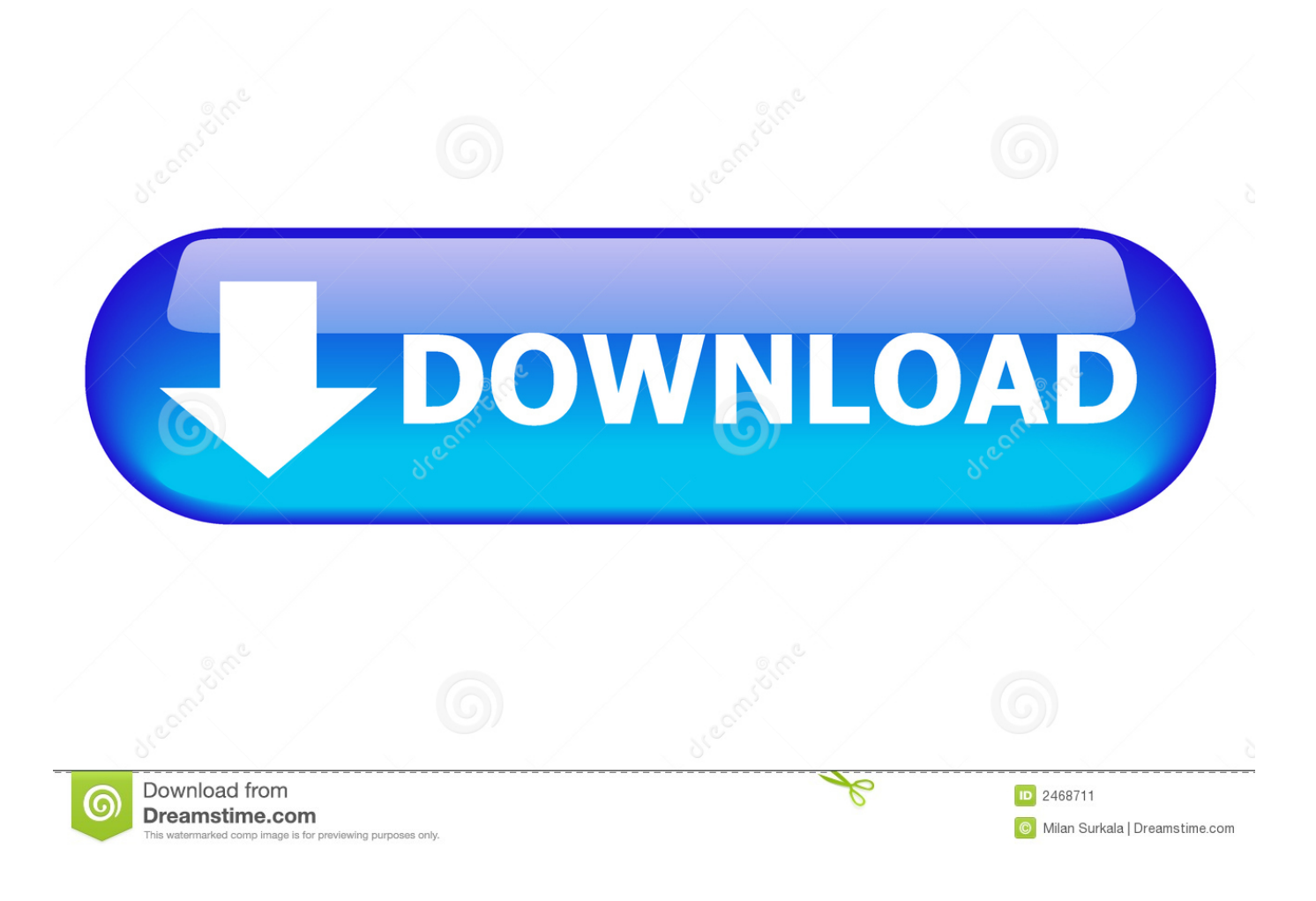

[Mac Welder Ws120 Manual](https://imgfil.com/1tngto)

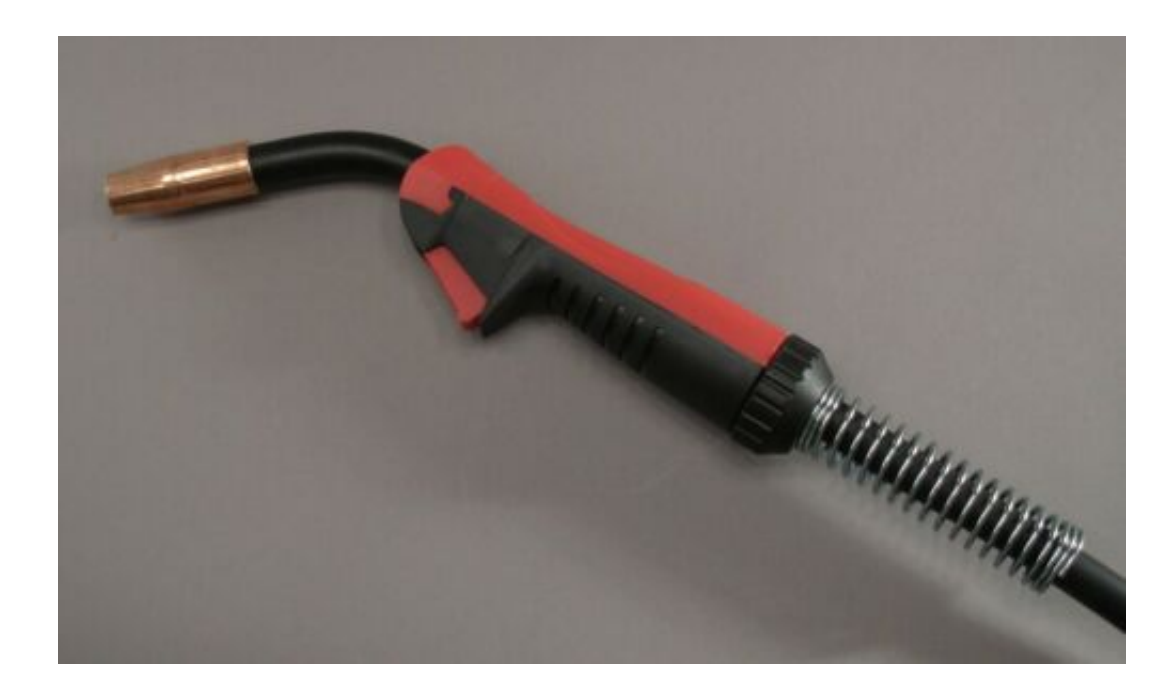

[Mac Welder Ws120 Manual](https://imgfil.com/1tngto)

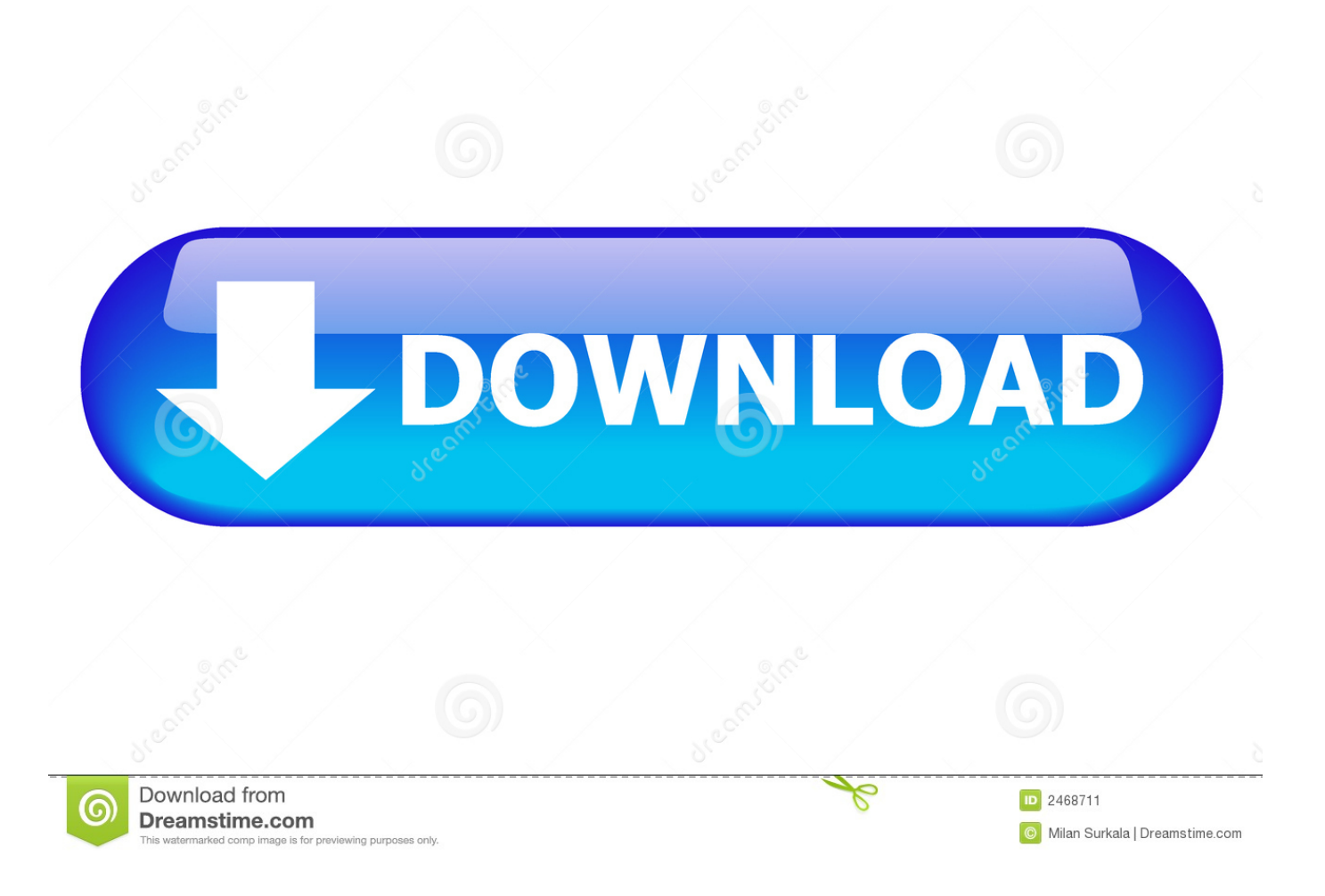

Enhance your safety while increasing your productivity with the help of effective welding equipment.. How to auto tune audacity 2019 The right welding tools can give you the power to complete welding jobs, be they large, small, difficult, or easy.

- 1. welder manual
- 2. miller welder manual
- 3. airco welder manual

Protective equipment, cutters, welding accessories, and more stand ready to make your work easier.

## **welder manual**

welder manual, welder manual pdf, miller welder manual, lincoln welder manuals, airco welder manual, old hobart welder manual, titanium 200 welder manual, mig 130 welder manual, tecna spot welder manual, craftsman 20569 welder manual, hitbox welder manual, hobart welder manuals, century welder manual pdf, thermatool welder manual pdf, marquette welder manual [Essay Typer For Mac](https://modest-snyder-a2e522.netlify.app/Essay-Typer-For-Mac.pdf)

## [Volume License Serializer For Office 2016 For Mac Download](http://deneedsltepbur.rf.gd/Volume_License_Serializer_For_Office_2016_For_Mac_Download.pdf)

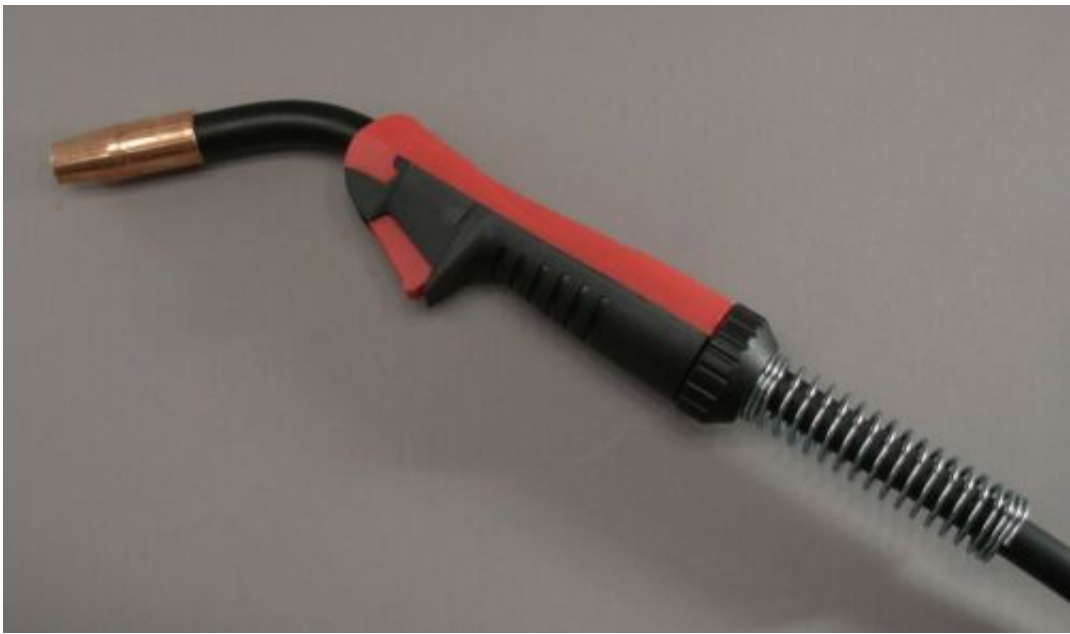

[Adobe Mac Hack](https://www.bloglovin.com/@katiemanning4/adobe-mac-hack)

## **miller welder manual**

[Download Matlab 2017b For Mac Google Drive](https://practical-sinoussi-c46dad.netlify.app/Download-Matlab-2017b-For-Mac-Google-Drive) [Muat Turun Al Quran Epub English Download English](https://hub.docker.com/r/jelmehornpha/muat-turun-al-quran-epub-english-download-english)

## **airco welder manual**

[Arvind Arora Pathology Pdf](https://hub.docker.com/r/speakarindic/arvind-arora-pathology-pdf)

6e4e936fe3 [crestron xpanel für Mac herunterladen](https://www.bloglovin.com/@ericjaskolski/crestron-xpanel-fur-mac-herunterladen)

6e4e936fe3

[December 31st, 1969](https://adobe-illustrator-cc-2017-download-mac.simplecast.com/episodes/december-31st-1969)